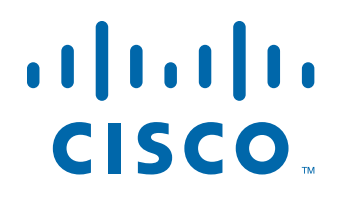

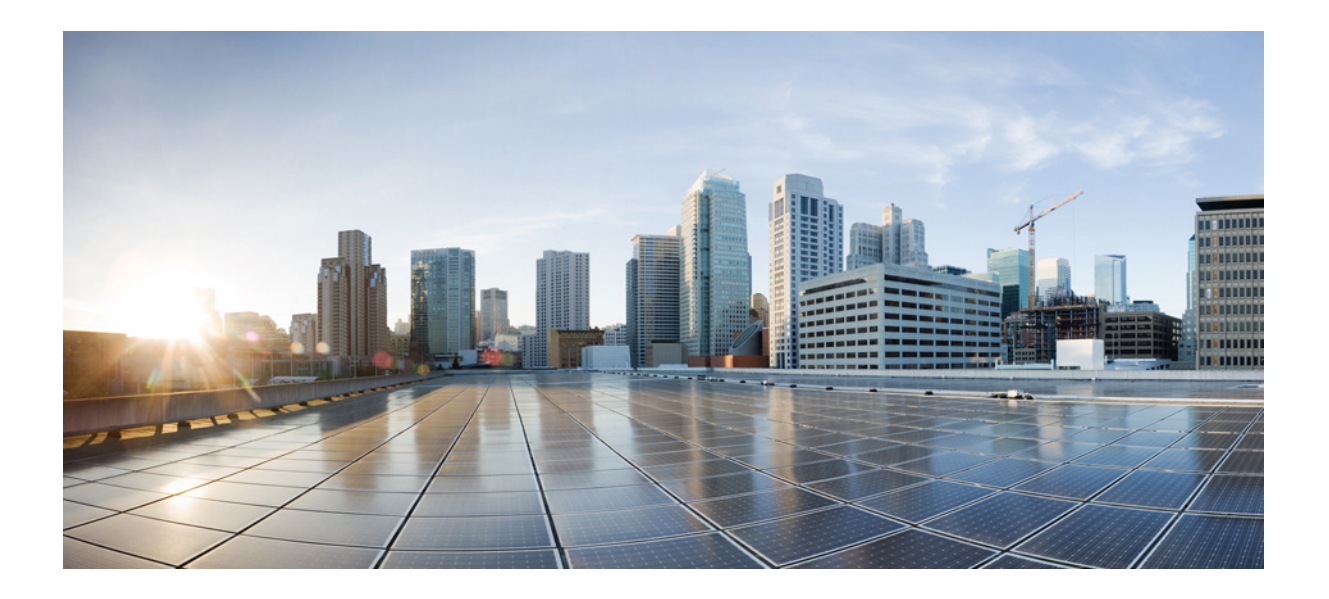

**P ART 8**

## **Image Management**